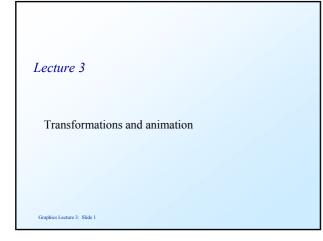

# Flying Sequences

We now return to the question of transforming the origin of a graphics scene

This would be used in generating animated flying sequences where the viewpoint moves round the scene.

Let the required viewpoint be  $\mathbf{L} = [Lx, Ly, Lz]$ and the required view direction be  $\mathbf{d} = [dx, dy, dz]$ Let  $|\mathbf{d}| = 1$ Graphics Letture 3: Slide 2

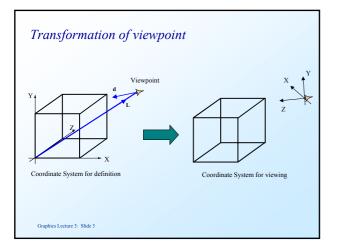

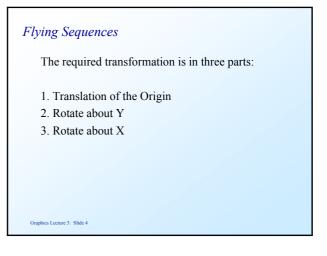

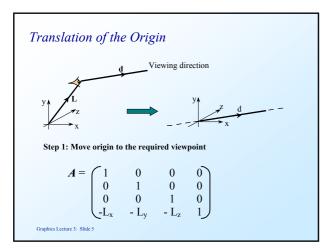

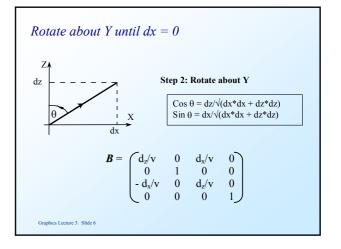

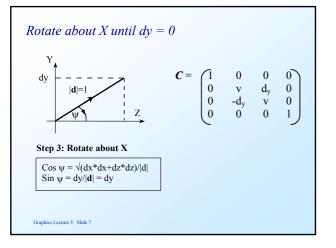

#### Combining the matrices

The matrix that transforms the origin is:

$$T = A * B * C$$

and for every point in the graphics scene we calculate

 $\mathbf{P'} = \mathbf{P} * \mathbf{T}$ 

Graphics Lecture 3: Slide 8

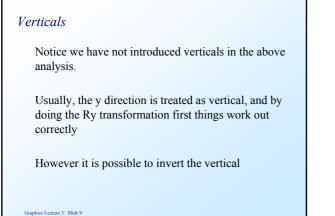

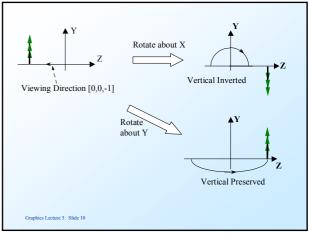

#### Rotation about a general line

Special effects, such as rotating a scene about a general line can be achieved by transformations,

The transformation is formed by:

Making the line of rotation one of the Cartesian axes Doing the rotation Restoring the line to its original place

#### Rotation about a general line

The first part is achieved by the same matrix that we derived for the flying sequences

$$T = A * B * C$$

and the rest is achieved by a rotation followed by the inversion of T

$$T = A * B * C * Rz * C^{-1} * B^{-1} * A^{-1}$$

# Other Effects

Similar effects can be created using this approach

eg Making objects shrink

- 1. Move the object to the origin
- 2. Apply a scaling matrix
- 3. Move the object back to where it was

Graphics Lecture 3: Slide 13

### Projection by Matrix multiply

Usually projection and drawing of a scene comes after transformation.

It is therefore convenient to combine the projection with the other parts of the transformation

Graphics Lecture 3: Slide 14

# Orthographic Projection Matrix

For orthographic projection we simply drop the z coordinate

| $M_0 =$ | (1)                                                | 0 | 0 | 0 |
|---------|----------------------------------------------------|---|---|---|
|         | $ \begin{pmatrix} 1 \\ 0 \\ 0 \\ 0 \end{pmatrix} $ | 1 | 0 | 0 |
|         | 0                                                  | 0 | 0 | 0 |
|         | 0                                                  | 0 | 0 | 1 |

Perspective Projection Matrix  $[x,y,z,1] \begin{pmatrix} 1 & 0 & 0 & 0 \\ 0 & 1 & 0 & 0 \\ 0 & 0 & 1 & 1/f \\ 0 & 0 & 0 & 0 \end{pmatrix} = [x,y,z,z/f]$ Graphics Letter 3: Slide 16

#### Normalisation

Graphics Lecture 3: Slide 15

Remember that homogenous coordinates need to be normalised, so we need to divide by the last ordinate as a final step:

[x,y,z,z/f] is normalised to [x\*f/z, y\*f/z, f, 1]

as required

#### Projection matrices are singular

Notice that projection matrices are singular (they cannot be inverted)

This is because a projection cannot be inverted, ie

Given a 2D image, we cannot in general reconstruct the 3D original.

#### Affine transformations

Affine transformations: translation scaling rotation orthographic projection preserve parallelism and linearity.

Non-affine transformations: perspective projection

Graphics Lecture 3: Slide 19

#### Homogenous Coordinates as Vectors

We now take a second look at homogeneous coordinates, and their relation to vectors.

In the previous lecture we described the fourth ordinate as a scale factor.

[X, Y, Z, h] is equivalent to [X/h, Y/h, Z/h]

Homogenous

Cartesian

Graphics Lecture 3: Slide 20

#### Homogenous co-ordinates and vectors

Homogenous co-ordinates fall into two types:

1. Those with the final ordinate non-zero, which can be normalised into position vectors.

2. Those with zero in the final ordinate which are direction vectors, and have direction magnitude.

#### Vector Addition

If we add two direction vectors, we obtain a direction vector. ie:

[xi,yi,zi,0] + [xj,yj,zj,0] = [xi+xj, yi+yj, zi+zj,0]

This is the normal vector addition rule.

Graphics Lecture 3: Slide 22

#### Adding position and direction vectors

If we add a direction vector to a position vector we obtain a position vector:

[Xi,Yi,Zi,1]+[xj,yj,zj,0] = [Xi+xj,Yi+yj,Zi+zj,1]

This is a nice result, because it ties in with our definition of a straight line in Cartesian space being defined by a one point and a direction:

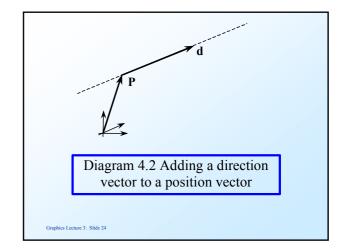

#### Adding two position vectors

If we add two position vectors we obtain their midpoint:

[Xi,Yi,Zi,1] + [Xj,Yj,Zj,1] = [Xi+Xj,Yi+Yj,Zi+Zj,2]

= [(Xi+Xj)/2, (Yi+Yj)/2, (Zi+Zj)/2, 1]

Note that this is a reasonable result since adding two position vectors has no meaning in vector algebra.

Graphics Lecture 3: Slide 25

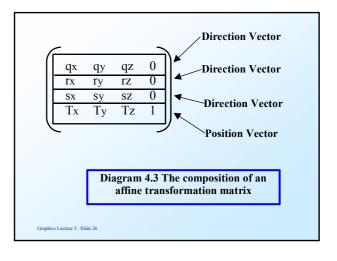

| Characteristics of Transformation matrices                                                                      |  |  |  |  |
|----------------------------------------------------------------------------------------------------|--|--|--|--|
| In a direction vector the zero in the last ordinate<br>ensures vectors will not be affected by the translation. |  |  |  |  |
| In a position vector the 1 in the last ordinate means all vectors will have the same displacement.              |  |  |  |  |
| If we do not shear the object the three vectors <b>q r</b> and <b>s</b> will remain orthogonal, ie:             |  |  |  |  |
| $\mathbf{q} \bullet \mathbf{r} = \mathbf{r} \bullet \mathbf{s} = \mathbf{q} \bullet \mathbf{s} = 0.$            |  |  |  |  |
| Graphics Lecture 3: Slide 27                                                                                    |  |  |  |  |

#### What the individual rows mean? To see this we consider the effect of the transformation in simple cases. For example take the unit vectors along the Cartesian axes eg along the x axis, i = [1,0,0,0][1,0,0,0] (qx 0 [qx, qy, qz, 0] qy qz 0 rx rz ry SX SZ 0 sy Tx Ty Τz 1 Graphics Lecture 3: Slide 28

# Axis Transformation Similarly we find that direction j = [0,1,0,0]will be transformed to direction [rx,ry,rz,0]and k = [0,0,1,0]

will be transformed to [sx,sy,sz,0].

| Transforming t                                                                             | he Origin                        |                                                    |                 |  |
|--------------------------------------------------------------------------------------------|----------------------------------|----------------------------------------------------|-----------------|--|
| $\begin{bmatrix} 0,0,0,1 \end{bmatrix} \begin{pmatrix} qx \\ rx \\ sx \\ Tx \end{bmatrix}$ | qy qz<br>ry rz<br>sy sz<br>Ty Tz | $\begin{pmatrix} 0 \\ 0 \\ 0 \\ 1 \end{pmatrix} =$ | [Tx, Ty, Tz, 1] |  |
| Graphics Lecture 3: Slide 30                                                               |                                  |                                                    |                 |  |

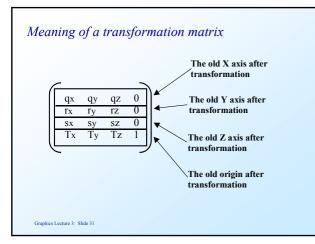

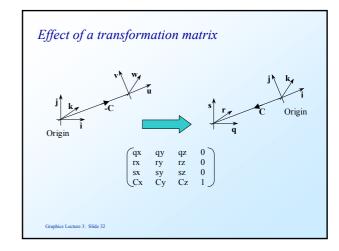

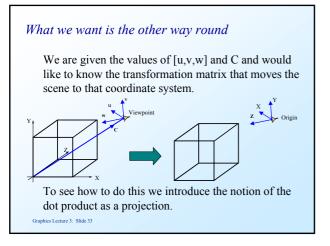

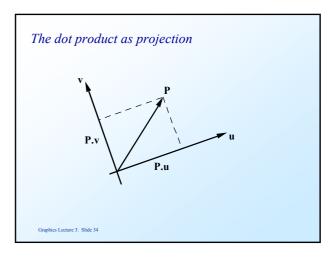

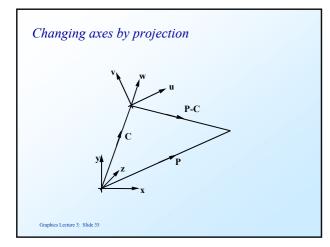

# Transforming point P

Given point P in the [x,y,z] axis system, we can calculate the corresponding point in the [u,v,w] space as:

P'x = (P-C).u = P.u - C.u P'y = (P-C).v = P.v - C.vP'z = (P-C).w = P.w - C.w

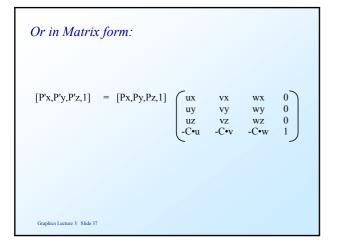

## Verticals

Unlike the previous analysis we now can control the vertical,

ie the **v** direction is taken as the vertical and constrained by the software to be upwards

Graphics Lecture 3: Slide 38

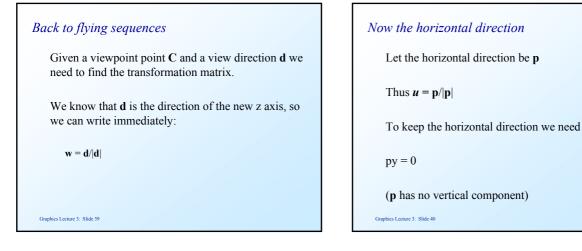

# And the vertical direction

Let **q** be the vertical direction, thus

 $v = \mathbf{q}/|\mathbf{q}|$ 

**q** must have a positive y component, so we can say:

qy = 1

So we have four unknowns

 $\mathbf{p} = [px,0,pz]$  $\mathbf{q} = [qx,1,qz]$ 

To solve for these we use the cross product and dot product. Since the axis system is left handed:

 $\mathbf{d} = \mathbf{p} \ge \mathbf{q}$ 

(we can do this because **p**'s magnitude is not set)

Evaluating the cross product  

$$\begin{bmatrix} dx, dy, dz \end{bmatrix} = \begin{bmatrix} i & j & k \\ px & 0 & pz \\ qx & 1 & qz \end{bmatrix}$$

$$dx = -pz$$

$$dy = pz qx - px qz$$

$$dz = px$$
so we have now completely specified vector product of the second second

# Using the dot product

Lastly we can use the fact that the vectors  ${\bf p}$  and  ${\bf q}$  are orthogonal, thus

 $\mathbf{p.q} = 0$ 

px qx + pz qz = 0 and from the cross product (last slide) dy = pz qx - px qzSo we have a simple linear equation to solve for **q** 

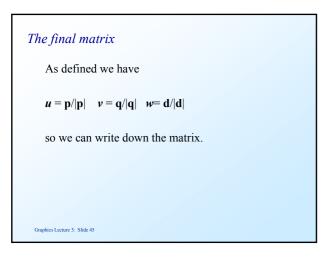